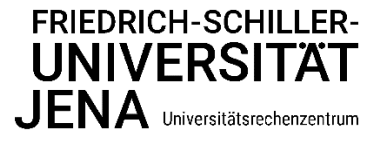

#### Neues aus dem URZ

7. Ausgabe, April 2024

#### **Digitale Lerncommunities an der Uni Jena**

Als E-Portfolio- und Vernetzungsplattform kann seit Anfang 2024 ein neuer universitätsweiter Dienst genutzt werden. Auf [Mahara](https://mahara.uni-jena.de/) ist es möglich, sich lehrveranstaltungsübergreifend auszutauschen und sich z.B. in Lerngruppen, Sprachtandems oder Schreibpartnerschaften zu vernetzen. In der Portfolioarbeit können mit verschiedenen Inhaltstypen erworbene Kompetenzen in Lerntagebüchern dokumentiert werden. Mahara fördert damit die Selbstreflexion, Zusammenarbeit und Peer-Learning.

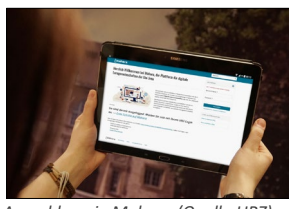

*Anmeldung in Mahara (Quelle:URZ)*

Die Anmeldung in Mahara erfolgt unkompliziert über das Uni-Login. Weitere Informationen finden Sie [hier.](https://mahara.uni-jena.de/view/view.php?id=527)

*Kontakt übe[r Mahara](https://mahara.uni-jena.de/contact.php)  Ansprechpartnerin: Christina Otto*

### **Zentrale IT-Betreuung für die klinischpsychologischen Ambulanzen**

Nach intensiver Planung wurde für das Weiterbildende Studium Psychologische Psychotherapie (WPP) und die Ambulanz für Forschung und Lehre (AFL) die mehr als 12 Jahre alte IT-Technik vollständig erneuert. Dazu zählen nicht nur neue Büro- und Videoaufzeichnungs-PCs, sondern auch die gesamte Multimediatechnik sowie die Aufzeichnungssoftware. Für die bestehende Patientenverwaltungssoftware wurden neben notwendigen Upgrades der Anwendung und Inbetriebnahme einer Funktion zur Nutzung der digitalen Patientenakte, auch die gesamte informationstechnische Basis wie Server, Betriebssysteme und Datenbanken dafür erneuert.

Patientendaten, für welche besondere Schutzanforderungen gelten, können nun mithilfe neu konzipierter Netzwerkspeicher und Zugriffe auf gesicherte Anwendungen noch über dem ursprünglichen Schutzbedarf hinaus gespeichert werden.

Mit diesen Erfahrungen soll die neu gegründete Psychotherapeutische Hochschulambulanz für Kinder, Jugendliche und Familien ebenfalls it-technisch ausgestattet und bei der Einführung einer elektronischen Patientenakte bestmöglich unterstützt werden.

Liebe Leserinnen und Leser,

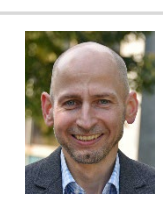

das neue Jahr brachte einige organisatorische Änderungen im URZ mit sich.

In der Abteilung *Kunden- und Druckzentrum* (KDZ) wurden zwei Sachgebiete eingerichtet. Das Sachgebiet *Druck-Service* unter der Leitung von Sandra Kraut ist zuständig für die Produktion von Druckerzeugnissen in Kleinformat, Großformat und 3D. Im Sachgebiet *IT-Service* werden unter der Leitung von Jan Ruszkiewicz die Aufgaben des zentralen First-Level-Supports gebündelt. Weiterhin ist diese Abteilung für den *Software-Service* des URZ zuständig.

Bereits Mitte letzten Jahres ist mit Dr. Olaf Götz der langjährige Leiter des Multimediazentrums und stellvertretender Direktor des URZ aus dem Dienst ausgeschieden. Neuer Leiter der Abteilung *Multimediazentrum* (MMZ) ist Tino Tschiesche. Stellvertretender Direktor des URZ ist weiterhin Tino Pfeifer. Die neu gebildete Abteilung *Verwaltung* übernimmt unterstützende Funktionen für Personalangelegenheiten, Finanzen, Beschaffungen und andere Verwaltungsaufgaben im URZ.

Eine aktuelle Übersicht über die Organisationsstruktur des URZ ist auf unserer [Webseite](https://www.uni-jena.de/universitaet/zentrale-einrichtungen/universitaetsrechenzentrum/wir-ueber-uns/struktur-des-universitaetsrechenzentrums) zu finden.

*Olaf Schneider* 

# **Aus 10 wird 11 – Supportende für Windows 10**

Für das Betriebssystem "Windows 10" wurde von Microsoft das [Supportende](https://learn.microsoft.com/de-de/lifecycle/products/windows-10-enterprise-and-education) angekündigt. Aus diesem Grund werden bis Oktober 2025 schrittweise alle zentral betreuten Geräte mit dem Betriebssystem "Windows 11" ausgestattet. Die Hardware muss zudem gewisse technische Mindestanforderungen erfüllen.

Sollte es zu Einschränkungen (z. B. bei den PC-Pools) kommen, werden Sie im Vorfeld über die Homepage informiert.

*Kontakt über de[n URZ-Service-Desk](https://servicedesk.uni-jena.de/plugins/servlet/desk/portal/121/create/630)  Ansprechpartner: Thomas Stemplewitz*

### **Ein Weg für Druckaufträge**

Seit dem 01.04.2024 können alle Druckaufträge über das [Service Desk Portal](https://servicedesk.uni-jena.de/plugins/servlet/desk/portal/121?requestGroup=423) übermittelt werden. Hierzu zählen nicht mehr nur Poster- oder 3D-Drucke, sondern auch Flyer, Etiketten, Broschüren, Visitenkarten und Briefumschläge.

*Kontakt über de[n URZ-Service-Desk](https://servicedesk.uni-jena.de/plugins/servlet/desk/portal/121?requestGroup=423)  Ansprechpartner: Tino Serfling*

#### **Aktuelle Veranstaltungen des URZ**

Alle Veranstaltungen des Universitätsrechenzentrums stehen im **[Qualifizierungsportal](https://qualifizierung.uni-jena.de/pages/catalogsearch.jsf?catalogId=43295522&sidebarExpanded=true&q=*:*&rows=8)** zur Verfügung. Dort können individuell Buchungen oder Stornierungen vorgenommen werden. Nachstehend finden Sie einige aktuelle Kurse:

"Daten richtig speichern - Speicherdienste am Rechenzentrum"

• am 31.05.2024 (12:30 – 13:30 Uhr)

#### "Grundkurs zur Barrierefreiheiterklärung"

• am  $18.10.2024(11:00 - 12:00$  Uhr)

*Kontakt über den [URZ Service Desk](https://servicedesk.uni-jena.de/plugins/servlet/desk/portal/121/create/442)  Ansprechpartnerin: Anna Jäger*

# **Persönliche Identifikatoren für Publikationen**

Ab sofort ist es für Nutzende de[s Portals der Friedrich-Schiller-](https://portal.uni-jena.de/iam/login?dswid=-8699)[Universität Jena](https://portal.uni-jena.de/iam/login?dswid=-8699) möglich, eine Auswahl bibliographischer IDs selbst zu pflegen. Nach Anmeldung im Portal erscheint auf der linken Seite ein Menüpunkt "Bibliographische IDs". Dort kann man neben ORCID und Scopus Autoren-ID auch GND hinterlegen. Die Angabe von mehreren IDs ist möglich.

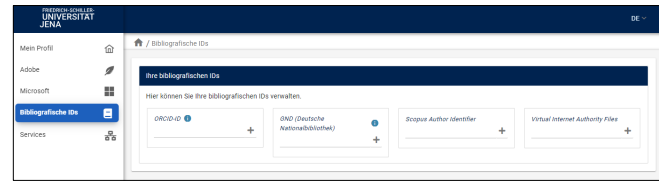

*Einrichtung von IDs im Portal (Quelle:URZ)*

Durch die Hinterlegung der persönlichen Identifikatoren ist es Nachweissystemen der ThULB (wie z.B. der [Universitätsbibliographie](https://bibliographie.uni-jena.de/) und der [Digitalen Bibliothek](https://www.db-thueringen.de/content/index.xml)  [Thüringen\)](https://www.db-thueringen.de/content/index.xml) leichter möglich, Publikationen Ihrer Person automatisch zuzuordnen. Wurde die Universitätsbibliographie als Trusted Party bei ORCID autorisiert, kann diese darüber hinaus automatisch oder durch Ihr Zutun entsprechend zugeordnete Publikationen in Ihr ORCID-Profil übertragen und aktuell halten.

*Kontakt über [epublizieren@thulb.uni-jena.de.](mailto:epublizieren@thulb.uni-jena.de)  Ansprechpartnerin: Petra Kunze*

# **Eingliederung des WIWI-Pools**

Mit der Übernahme der technischen Betreuung der PC-Pools der REWI/WIWI hat sich das Angebot der vom URZ betreuten Endgeräte in den zentralen PC-Pools von 200 auf 300 Geräte erhöht.

Weiterhin wurde das Softwareangebot durch die Integration aller Softwareprodukte für das Institut für Geographie um eine Vielzahl von Spezialanwendungen erweitert.

Übersichten, in welchen Räumen welche Software installiert ist, finden Sie unter [https://poolsoftware.rz.uni-jena.de/.](https://poolsoftware.rz.uni-jena.de/) Eine Suche nach Softwareprodukten ist dort ebenso möglich.

*Kontakt über de[n URZ Service Desk](https://servicedesk.uni-jena.de/plugins/servlet/desk/portal/121/create/607)  Ansprechpartner: Thomas Stemplewitz*

**Impressum:** Universitätsrechenzentrum der Friedrich-Schiller-Universität Jena; Am Johannisfriedhof 2; 07743 Jena; Tel.: 03641 9-404500 // Verantwortlich für den Inhalt: Olaf Schneider // Redaktion: Ivonne Erfurth, Anna Jäger // Fotos: Universitätsrechenzentrum